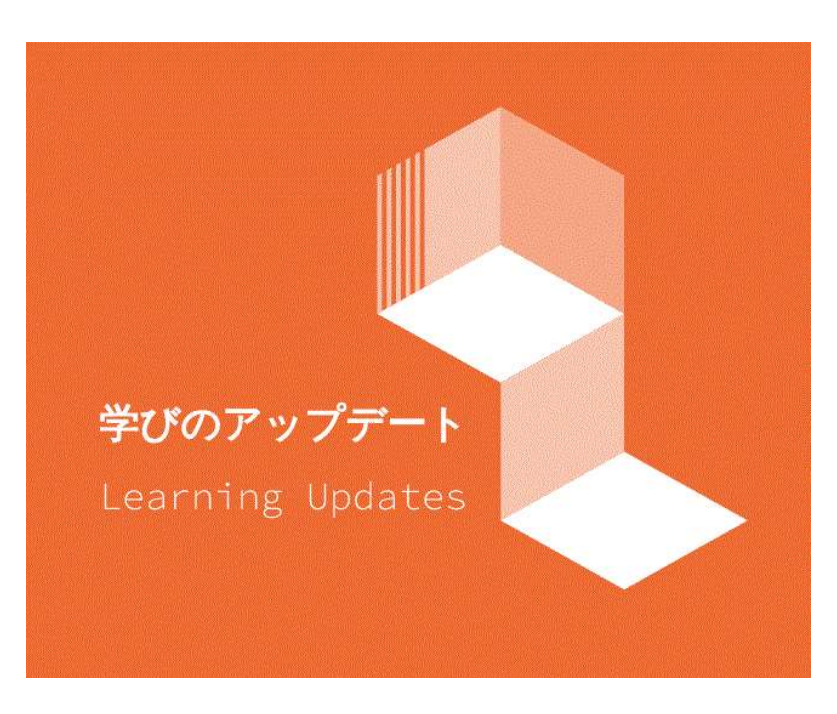

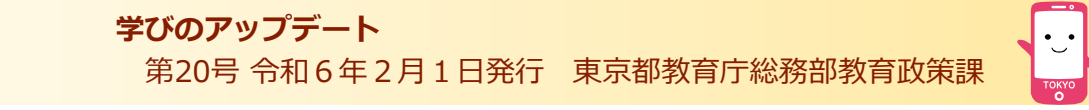

- ■インターネット上で見つけた資料、勝手に使って大丈夫?
- **■考えよう! デジタルリテラシー**
- ■特別支援学校におけるアプリの活用
- **■オンラインホワイトボードアプリケーション「FigJam」**
- **■個別最適な学びと協働的な学びの一体的な充実を考える。「デジタルを活用したこれからの学び」**

# **インターネット上で見つけた資料、勝手に使って大丈夫?**

**インターネット上で見つけた画像を使って作成した資料(※イラストは、写真を想定)**

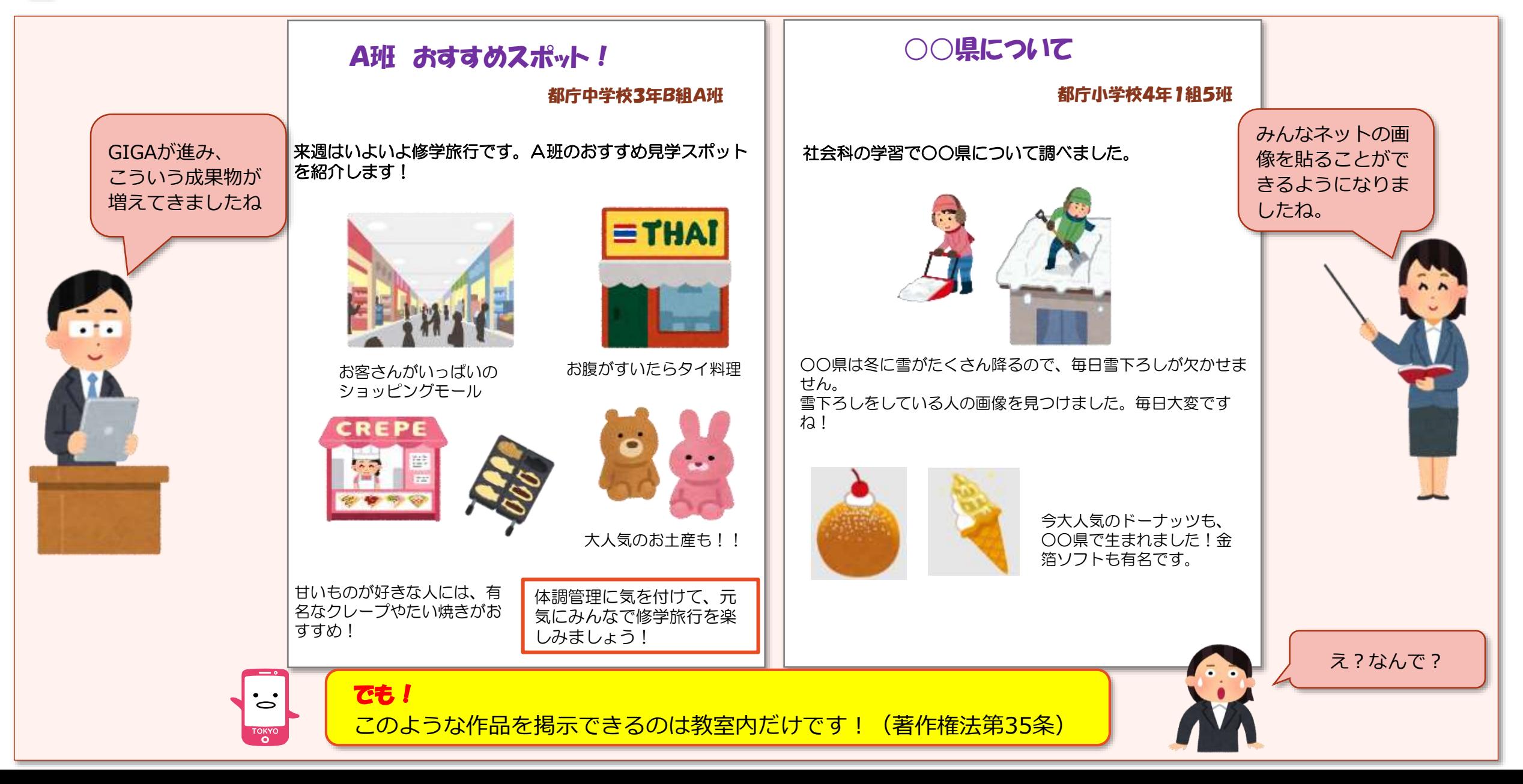

# **インターネット上で見つけた資料、勝手に使って大丈夫?**

## **インターネット上の画像を使う場合は正しく引用しましょう**

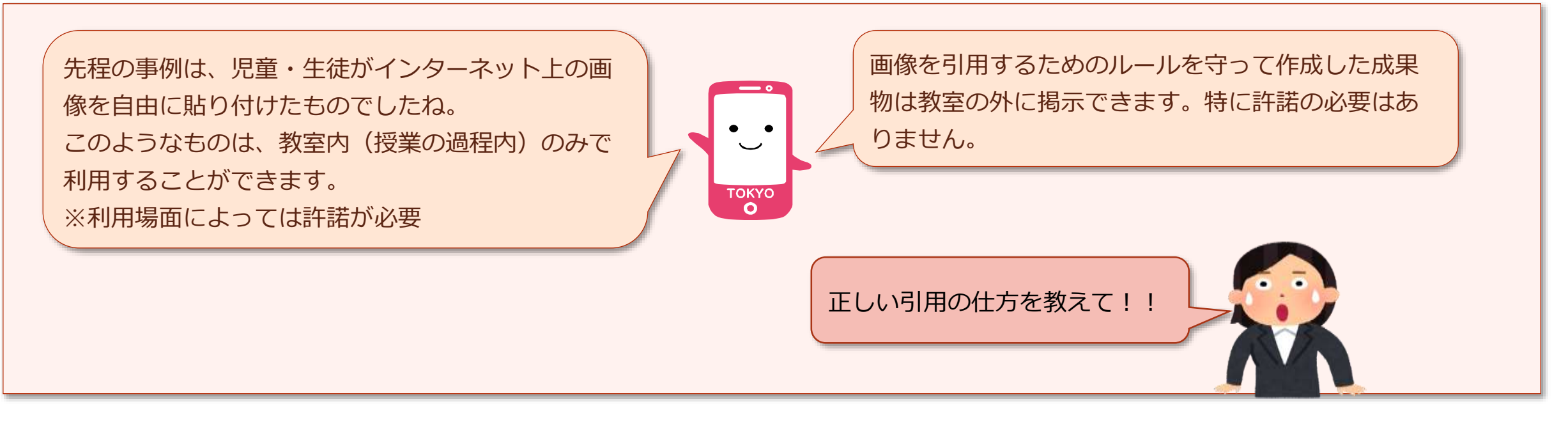

#### ■著作権法第35条と「授業目的公衆送信補償金」

授業中であれば著作物を自由に利用することが可能です。ただし条件があり、例えば市販の問題集の複製が禁じられていることなどはよく御存知かと思います。 著作権法第35条では、著作物を複製して利用する場面を「授業の過程」のみとしています。「授業の過程」とは、授業内で作成した成果物を教室内で掲示するこ とを指しています。その授業を受けている児童・生徒以外が閲覧できるように教室の外に掲示したり、学習発表会等で発表したりする場合には、正しく引用して いない限り許諾が必要です。

なお、Google ClassroomやTeamsなどクラウド上で著作物を扱う場合は、**「授業目的公衆送信補償金」**を支払うことが必要です。公立学校は、教育委員会が 毎年支払っています。著作権法第35条の内容を理解した上で著作物を利用しましょう。

# **インターネット上で見つけた資料、勝手に使って大丈夫?**

## **インターネット上の画像を使う場合は正しく引用しましょう**

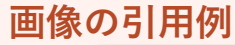

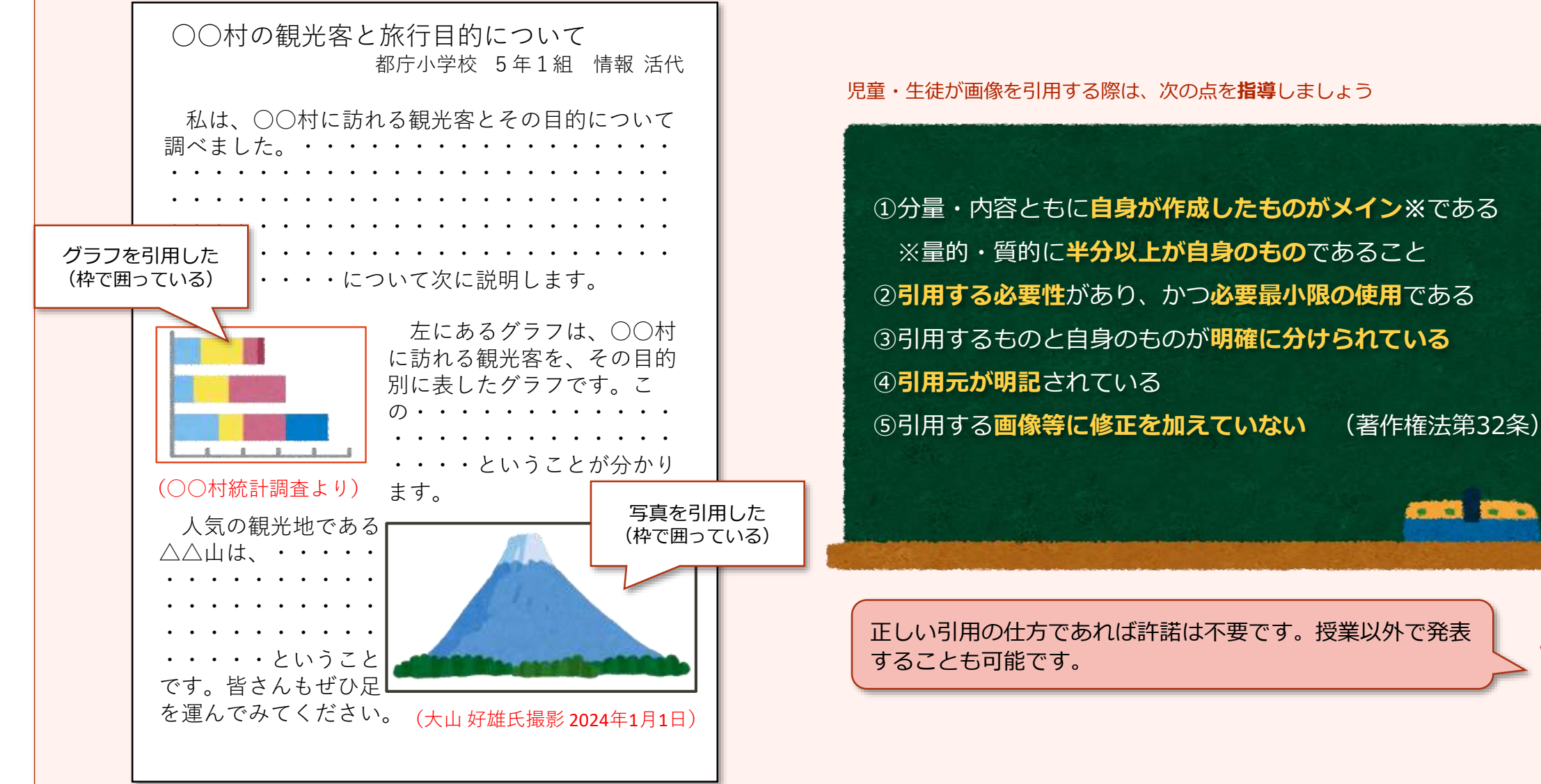

**TOKYO**  $\bullet$ 

# **考えよう! デジタルリテラシー**

## **株式会社グリーと協定を結び、共同で教材をつくりました**

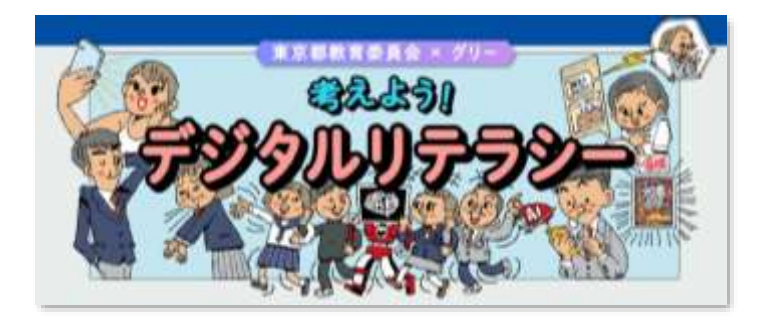

インターネットやSNSとの 上手な付き合い方について 考える中学生・高校生向け の教材です。 9事例を公開しており、 いずれも議論のきっかけと なるように示しています

## **「きわどい自撮り写真! 自分で自分を撮影するのなら OK?」**

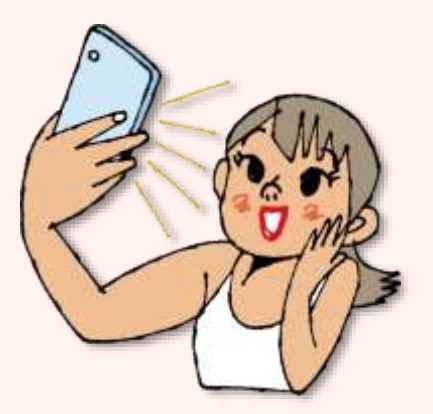

未成年の自撮り事件や児童ポ ルノの製造・所持について考 えさせる事例です。

## **「夏休みで昼夜逆転、 夜更かしがなおらない… …どうする?」**

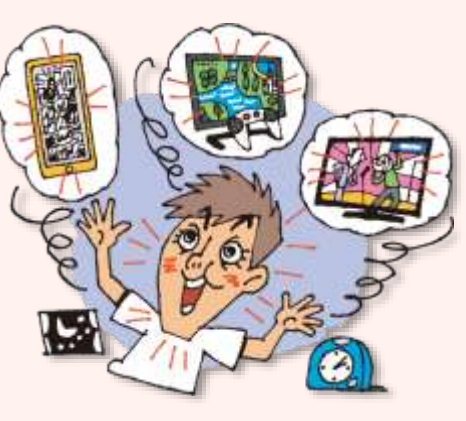

ネットの長時間利用の問題 と、解決法を考えさせる事例 です。

## 誌上で一部公開**「SNSアカウントをバンされた!」**

1子さんが何やら怒っています。 「SNSで気に入らない主張をしている子がいた から、たくさん反論したのよ。そうしたら**自分の アカウントだけ停止**されてしまって…!」 「意見を言っただけなのに。私だけなんてズルい!」 みなさんはどう思いますか?

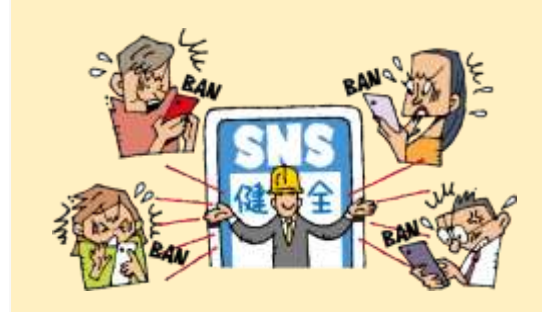

SNSの事業者は利用規約を定めており、 ルールに反する書き込みをすると、利用 停止のペナルティを与えることがあります。

広告をたくさん見てもらうことで収益を 得ている企業がペナルティを課すことに ついて、あなたはどう思いますか?

答えを示す教材ではありません。グループ内でディベートをしたり、 話し合ったりすることで自分の考えを深めることをねらいとしてい ます。

#### [http://infoedu.metro.tokyo.lg.jp/digital\\_literacy.html](http://infoedu.metro.tokyo.lg.jp/digital_literacy.html) 教材はこちらから

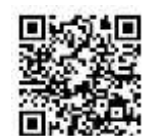

## **特別支援学校におけるアプリの活用**

## **最近報告された新しいアプリの活用事例を紹介します。**

**AIモーションキャプチャ「Scroobly」でアニメーション制作**

東京都立城東特別支援学校(知的障害・中学部)の美術の実践 スポント 東京都立中野特別支援学校(知的障害・小学部)の国語の実践

特殊な機能を準備することなく、パソコンやタブレットの内蔵カメラを用 いて「リアルタイムモーションキャプチャ」を体験できます。

アニメ風の静止画を用意し、カメラに向かって自分の体を動かすと、静止 画も自分と同じ動きをしてくれます。AIが人の顔や体の関節を検出・推定 し、動きに応じてアニメーションを生成します。

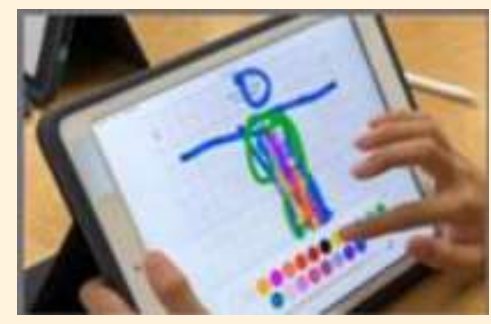

①人型モデルに沿って描画 2アニメーションの確認

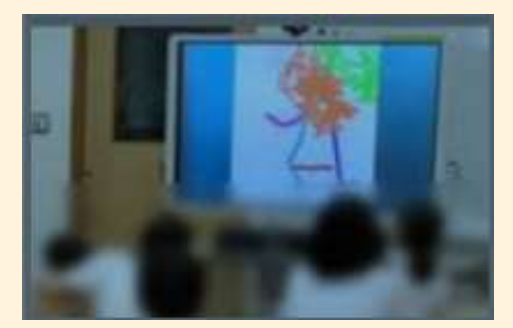

③作品の鑑賞

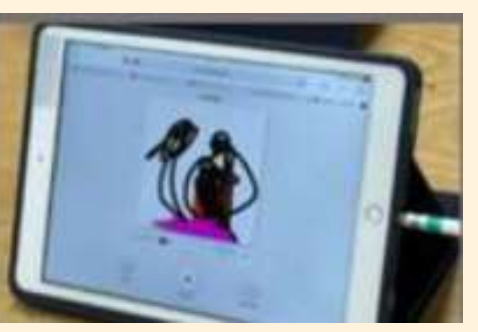

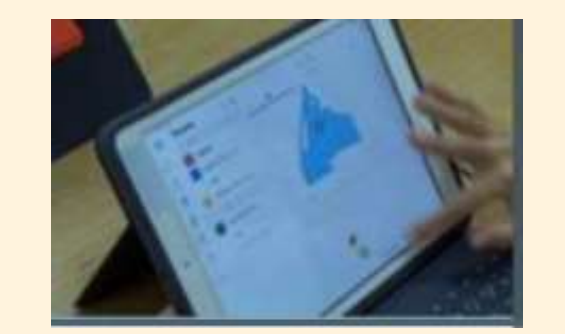

#### ④Teamsで動画を共有

### **「Bitsboard」で自分の名前を学習**

画像・テキスト・音声を入力したカードを使って、複数の カードを同時に表示したり、クイズを出題できるアプリです。

自分の名前が呼ばれた際、自分の名前 のカードを選ぶ問題に取り組ませまし た。自分の名前がiPadから聞こえるの で、興味をもって活動することができ ました。

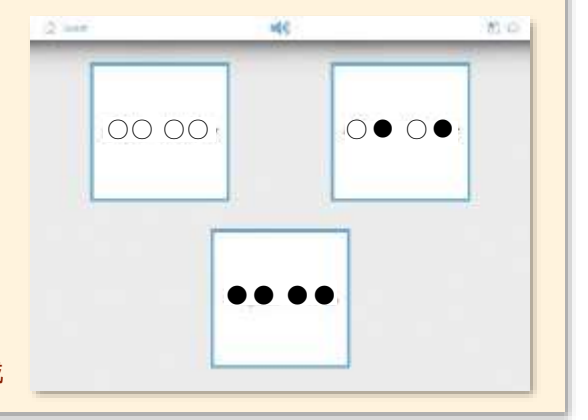

3人分の名前をカードに記載

これ以外にも様々なアプリがあり、日々更新されています。 新たなアプリも、ぜひ積極的に活用してみましょう。

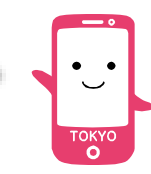

## **Google社のJamboard※の代替となるサービスは複数ありますが、そのうちの一つを紹介します。**

※令和6年12月31日でサービス終了(※令和6年10月1日~12月31日は閲覧のみ)

# FigJam (フィグジャム)の例

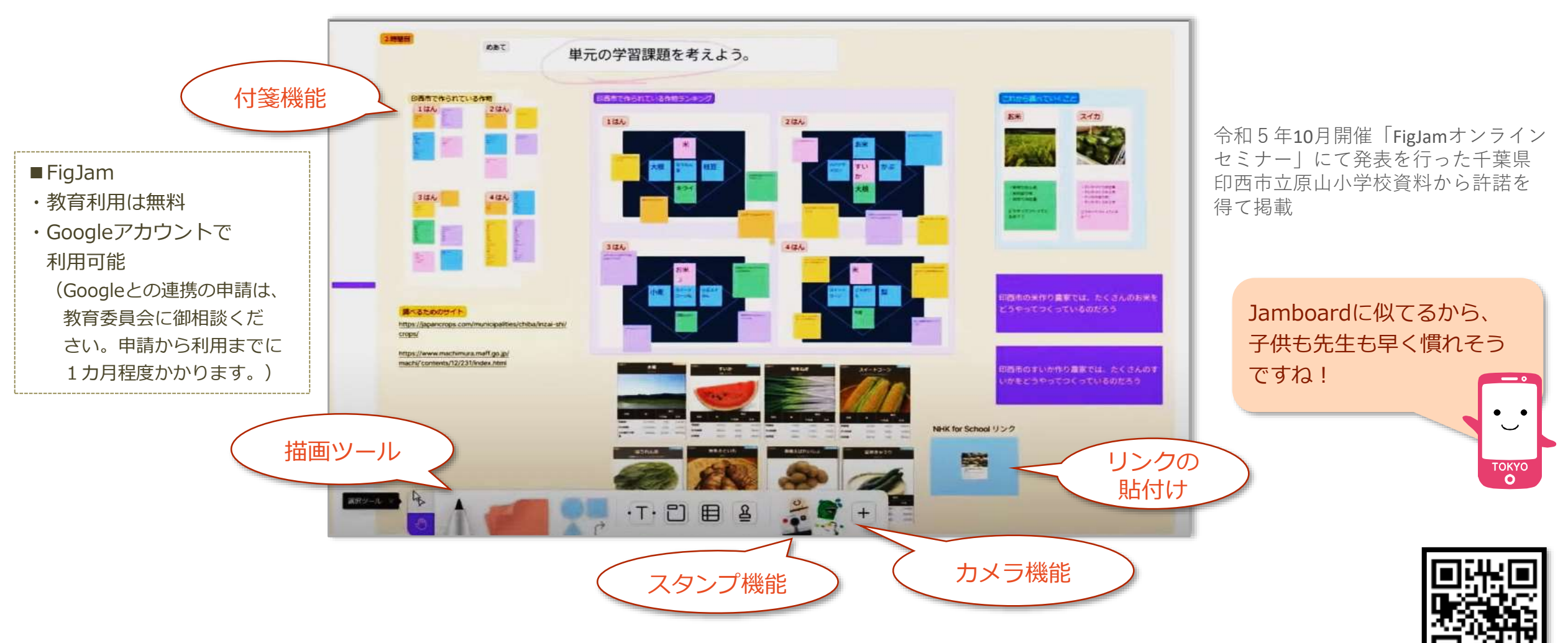

https://www.figma.com/ja/figjam/

**個別最適な学びと協働的な学びの一体的な充実を考える。「デジタルを活用したこれからの学び」**

### 愛知県春日井市のF小学校に行ってきました!

#### **子供が学び方を自己決定・自己調整する授業づくりを推進**

F小学校では、1単位時間の授業の中で「どのように学ぶか」を子供が決めるよう 授業をデザインしています。教師は、子供の意思決定を最大限尊重し、支援します。

これまで教員は「机に端末を出しましょう」「●●のアプリを立ち上げましょう」 「~のホームページで調べましょう」と、子供たちの学び方を指示してきました。その 結果、「学習させられている」といった思いをもつ子供もいたのではないでしょうか。

自立した学習者の育成に向け、大いに参考となる実践だと感じました。

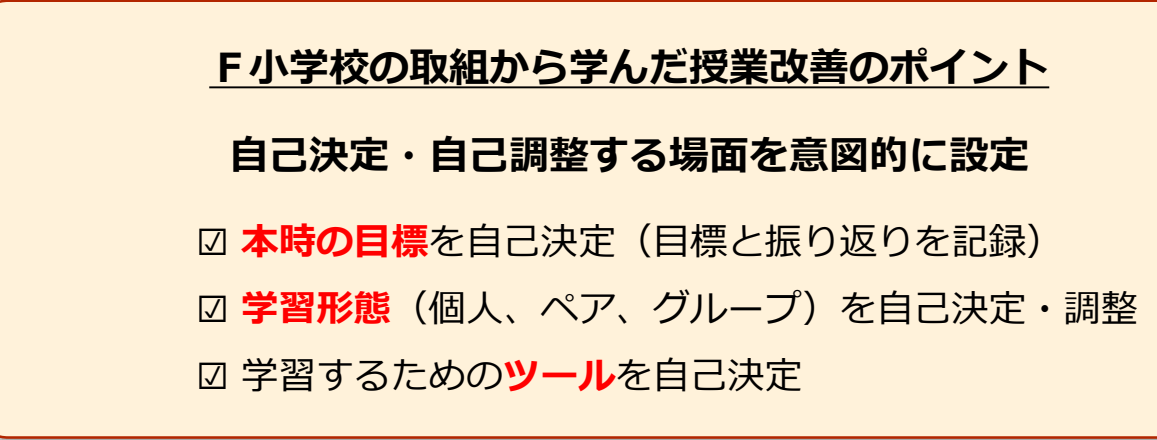

#### **デジタルリーフレット 「デジタルを活用したこれからの学びの提案」**

令和5年4月3日付で各区市町村教育委員会や 都立学校に発出したデジタルリーフレットです。 (教育委員会を通じ各学校に送付済みです。) 個別最適な学び・協働的な学びの一体的な充実 に向け、一人1台端末時代の新たな学びの姿を示 しています。校内でぜひ御活用ください。

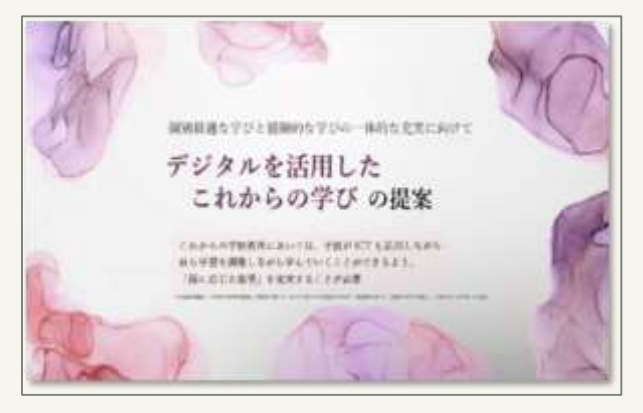

本リーフレットの担当は、 東京都教育庁総務部教育政策課です。

**「とうきょうの情報教育note」公開中です。**「デジタルを活用したこれからの学び」に関する情報を発信していきます。

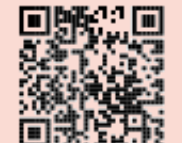

New!

[https://note.com/t\\_info\\_education](https://note.com/t_info_education)

**学習指導要領に示されている資質・能力を育むには、指導方法、学習方 法、学習環境等を更新し、最新のものにする必要があります。**

**また、Society5.0に向けて、ICT機器及び環境というハード面と、そ れらをどう利用していくか、授業そのものをどのように構成するかという ソフト面の両方のアップデートが求められています。**

**そこで、これからの「学び」を最新のものに「アップデート」していた だくことを願い、本通信のタイトルを『学びのアップデート』としました。 東京都教育委員会のホームページにも後日掲載する予定です。**

**学びのアップデート**

Society5.0に向けた一人1台端末の活用のための実践事例通信 第20号 令和6年2月1日発行 東京都教育庁総務部教育政策課